## **Standard: S1**

## **Comparing Integers**

Compare each pair of integers using  $>$ ,  $<$ , or  $=$ .

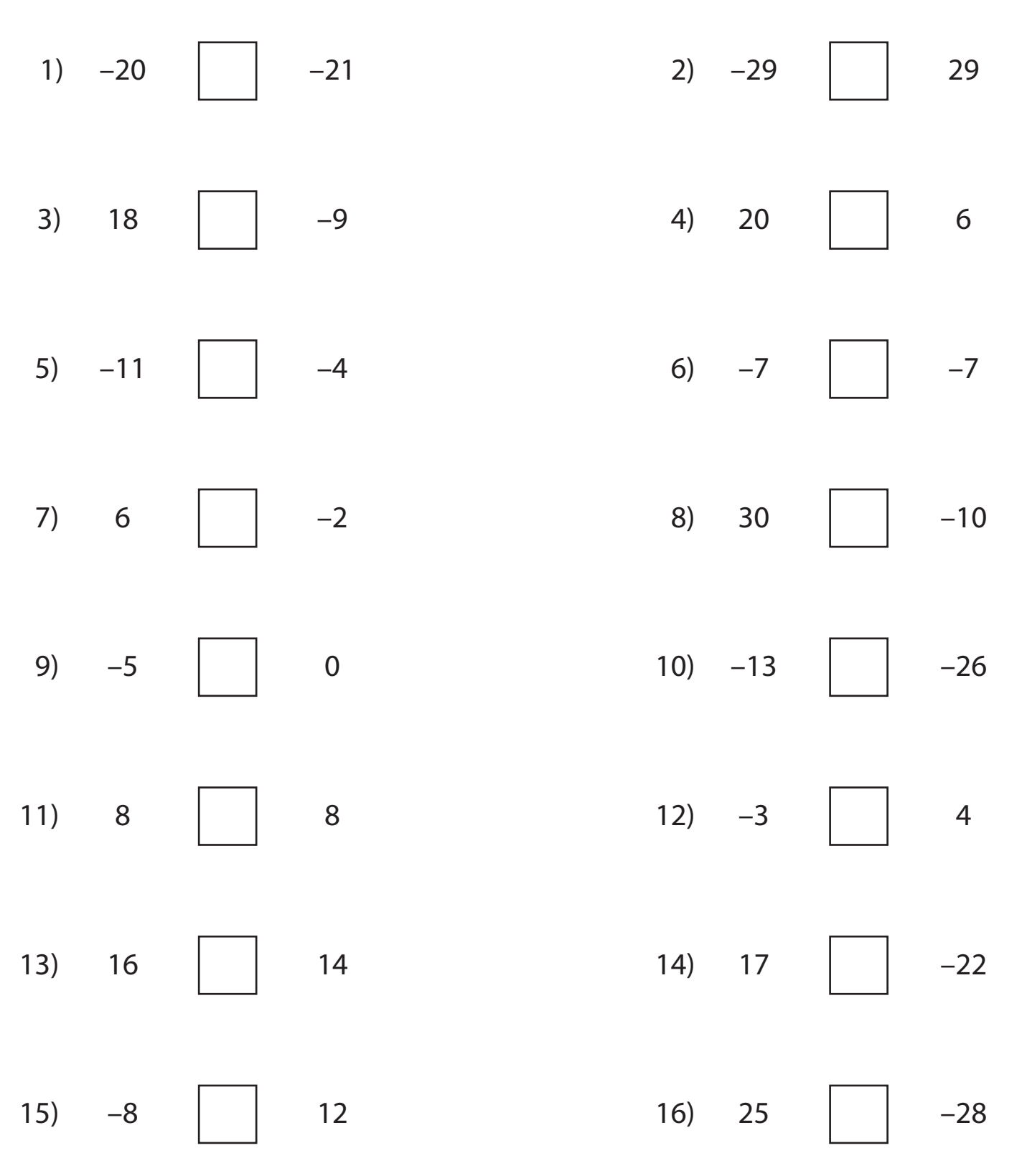